## HTML et CSS

#### **« Presque » tout ce qu'il faut savoir pour personnaliser son site**

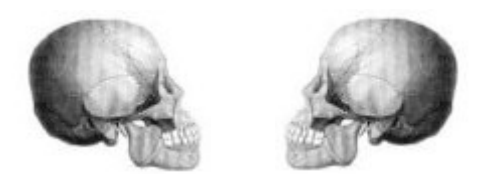

*Projet Internet et Citoyenneté*

### HTML : décrire le texte...

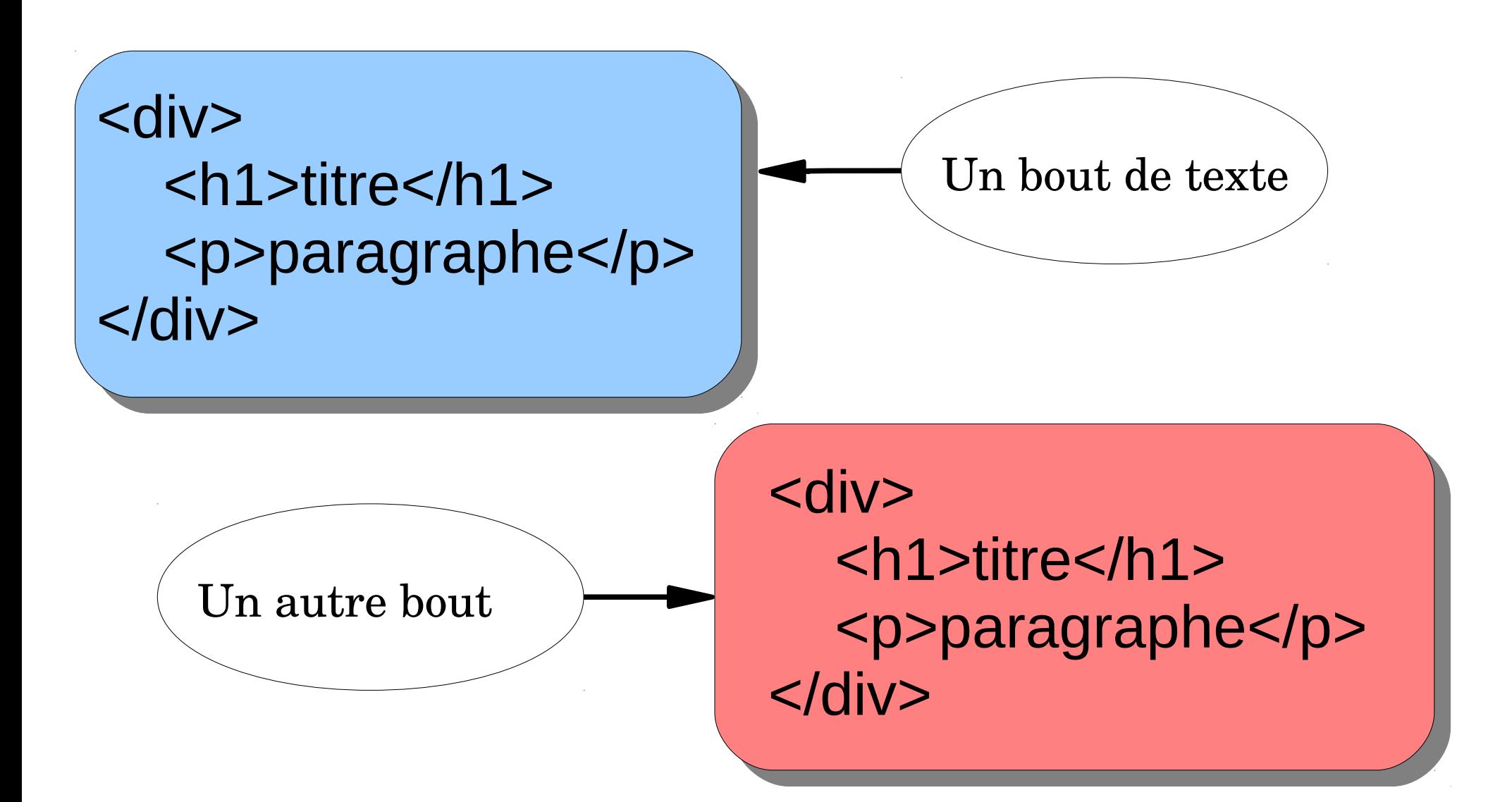

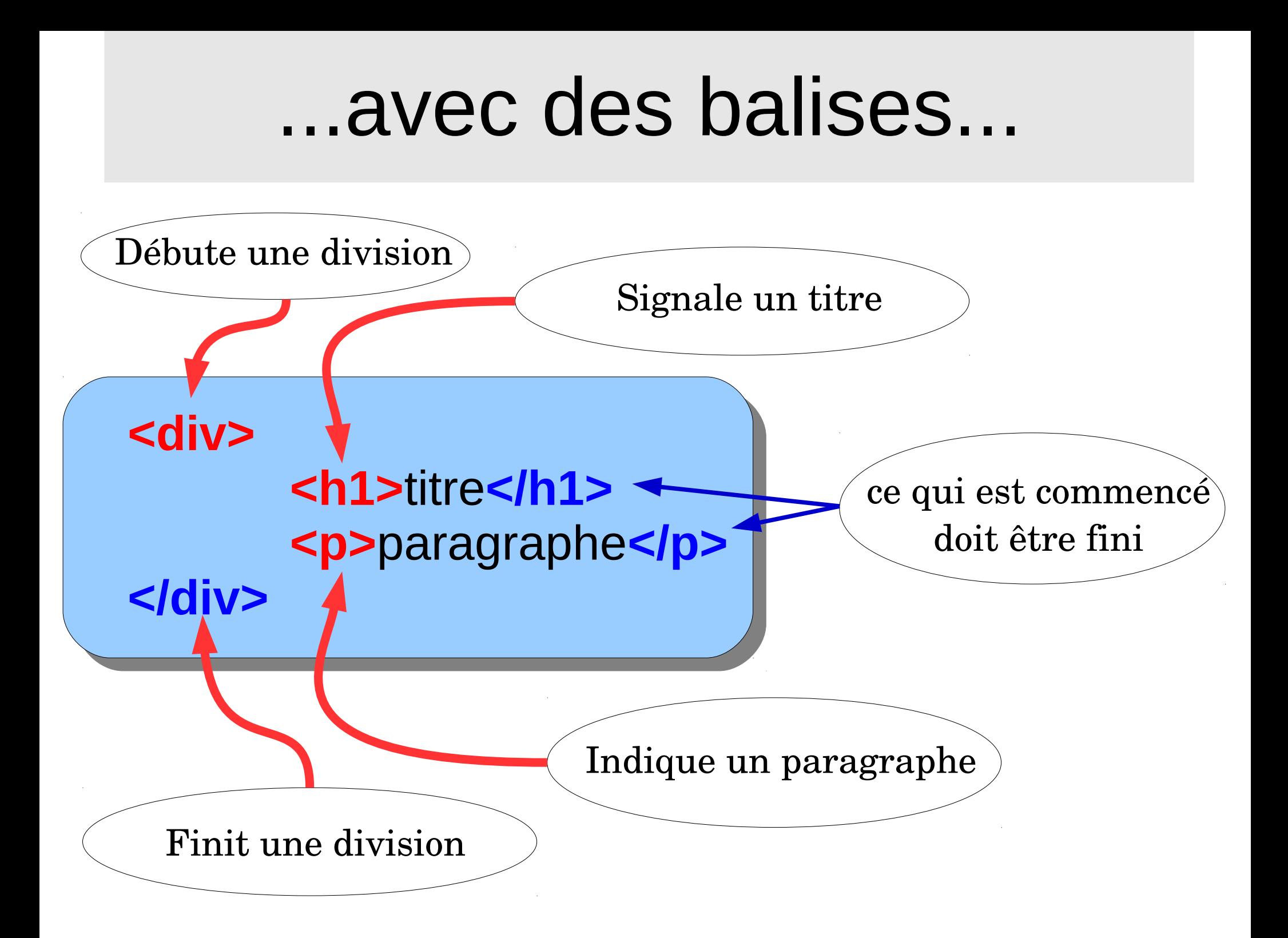

## ...qui peuvent s'emboîter...

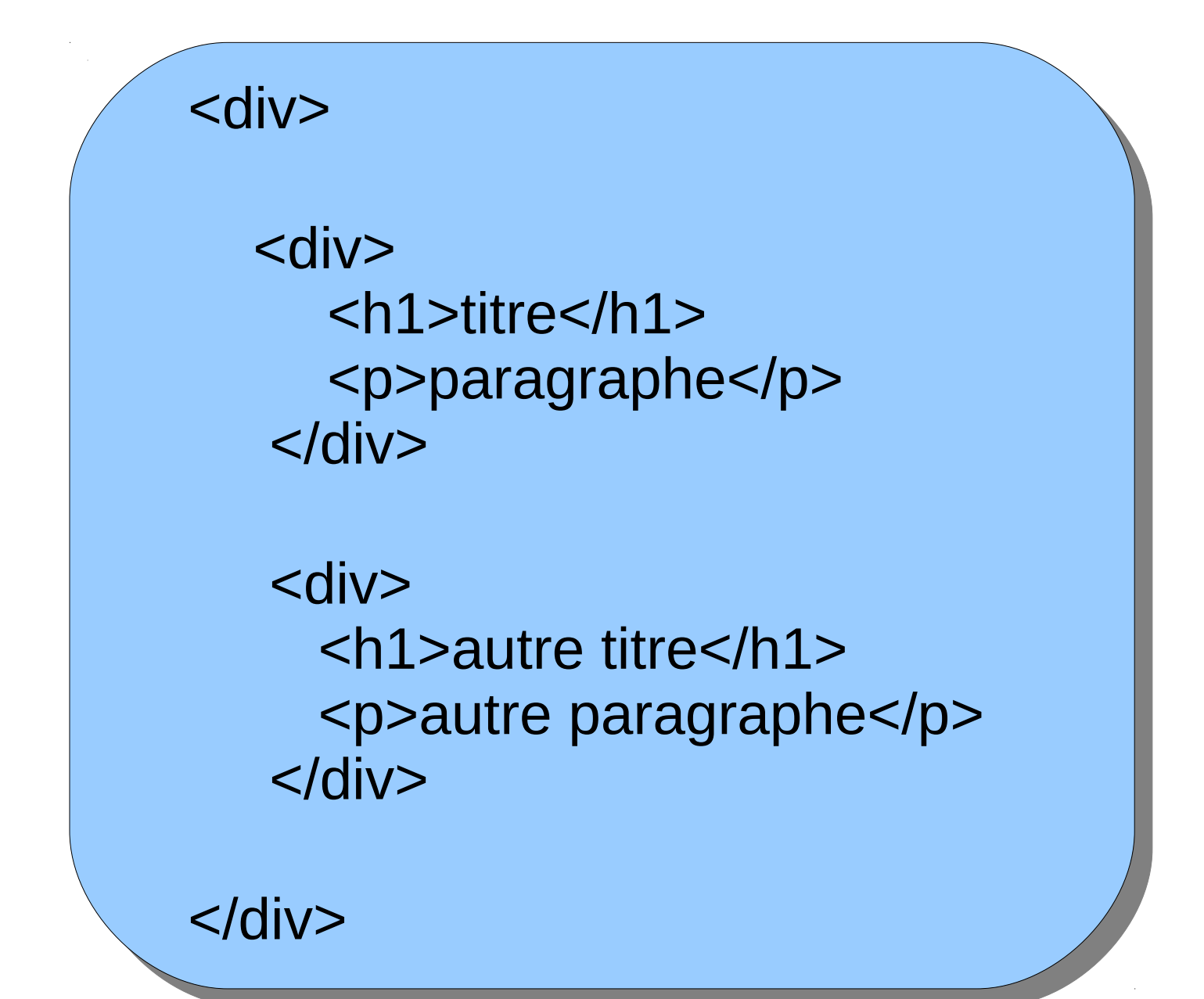

## ...comme des poupées russes !

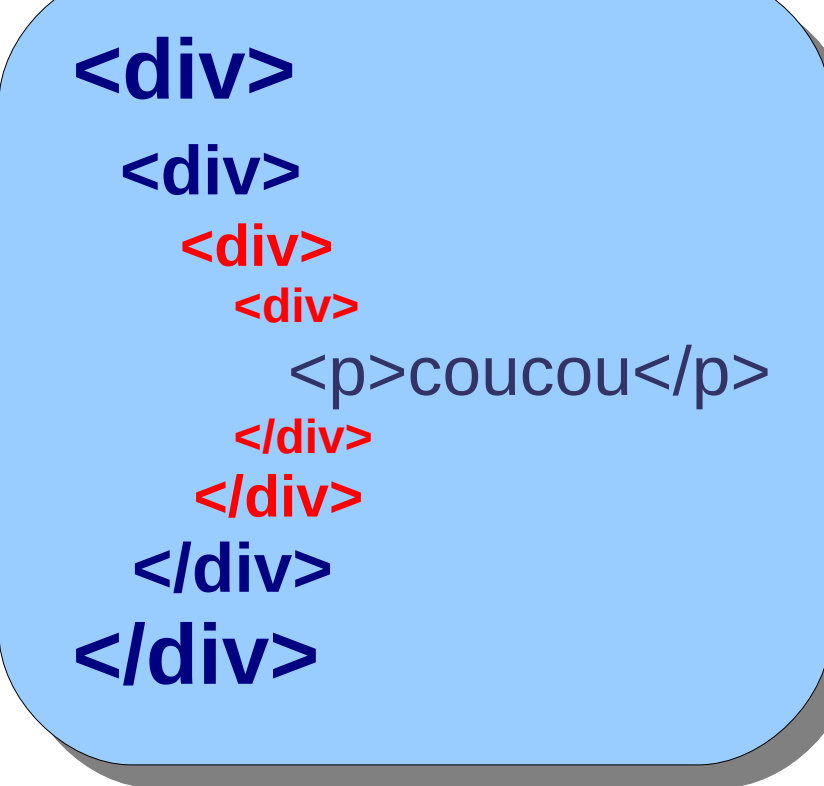

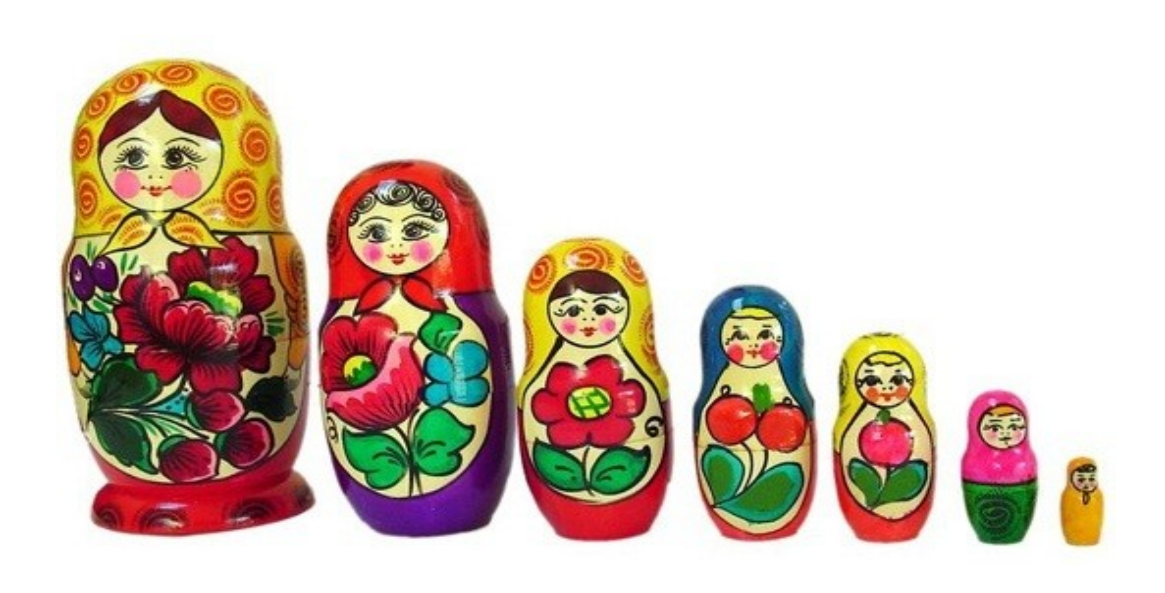

### Parfois ça ne rentre pas

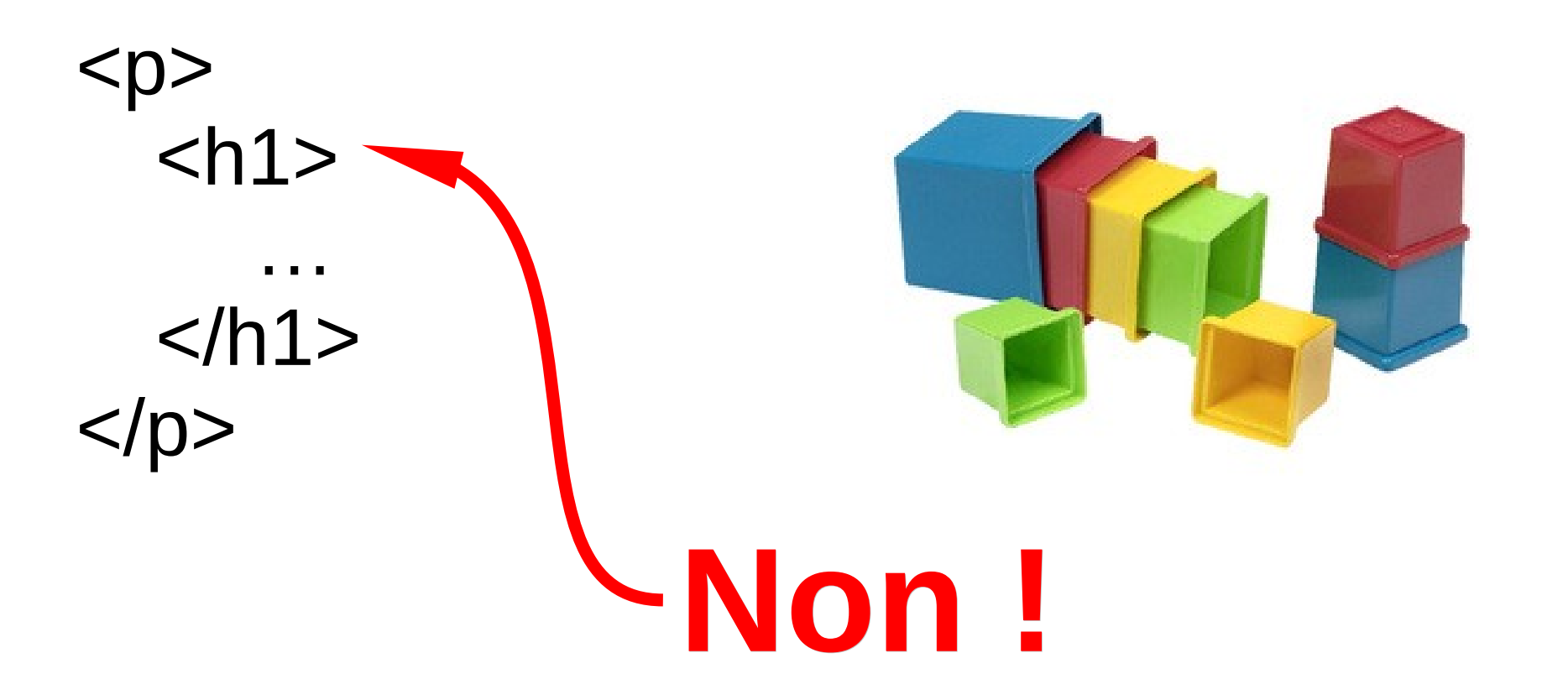

*Un titre est toujours extérieur à un paragraphe !*

## **Identifier** les balises

<div **id = 'conteneur'** > <div **id = 'bandeau'** > <h1>titre</h1> <p>paragraphe</p> </div> <div **id = 'articles'**> <h1>autre titre</h1> <p>autre paragraphe</p>  $\langle$ div $>$  $<$ /div $>$ 

#### **ATTENTION**

*Dans une page, deux balises ne peuvent avoir le même identifiant*

## **Classer** les balises

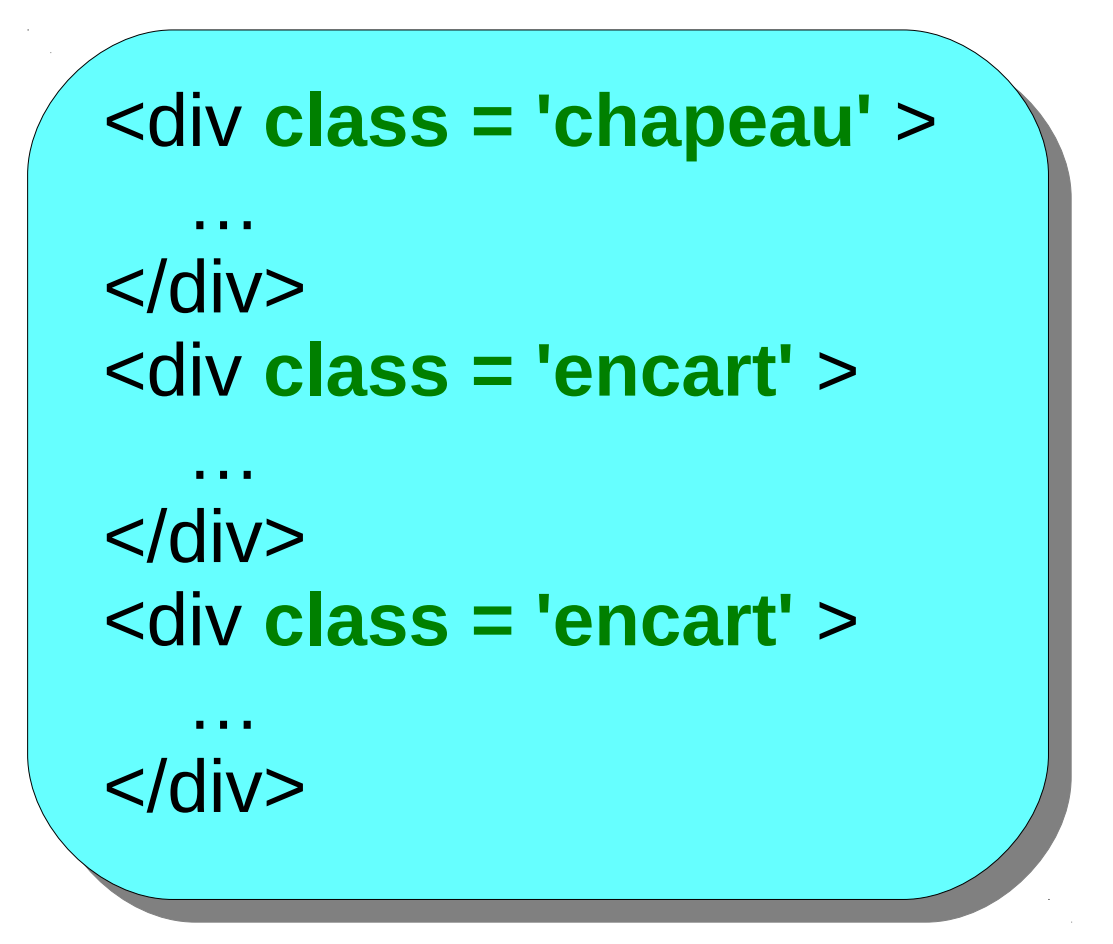

*Plusieurs balises ayant la même classe peuvent figurer dans une page*

# CSS : décrire le style

#### Le style, c'est :

- L'apparence du texte entre les balises
- Le positionnement, les dimensions, la couleur de fond des div
- L'agencement des div entre elles
- ...

#### **MAIS :**

Comment désigner une balise ? Comment décrire son apparence ?

#### Par un élément du HTML :

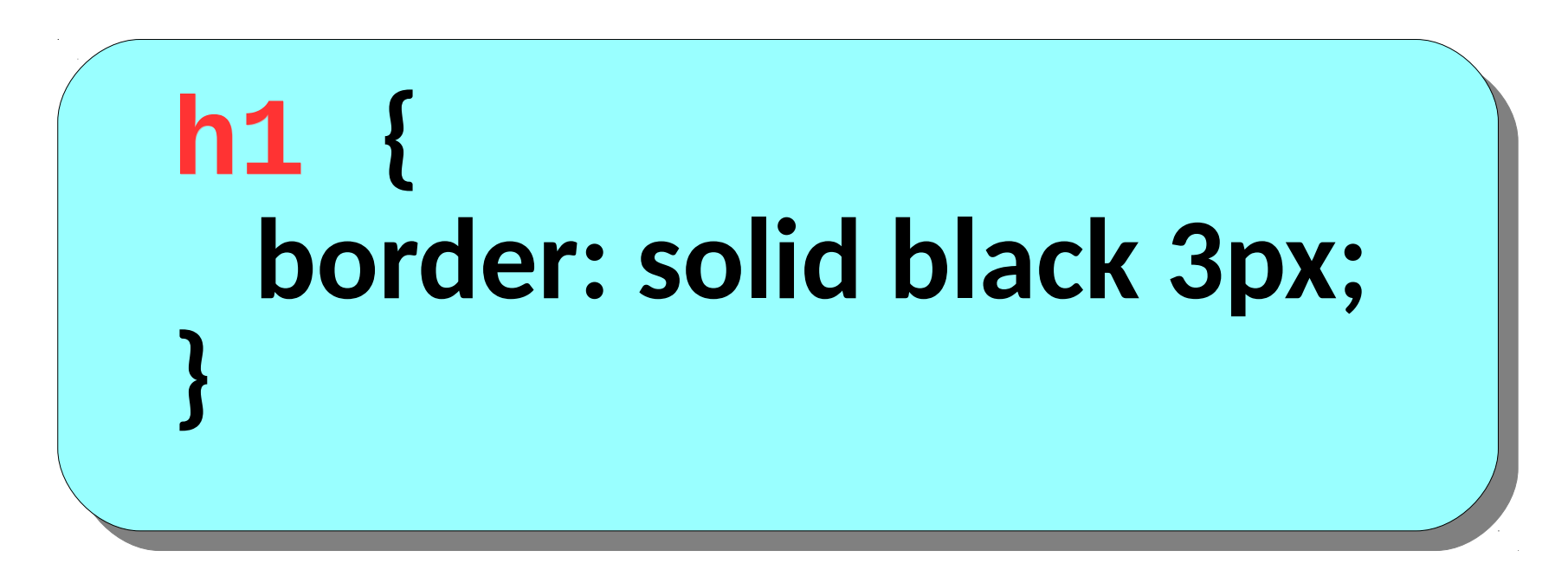

*« Tous les titres de niveau 1 seront encadrés de noir »*

#### Par un identifiant :

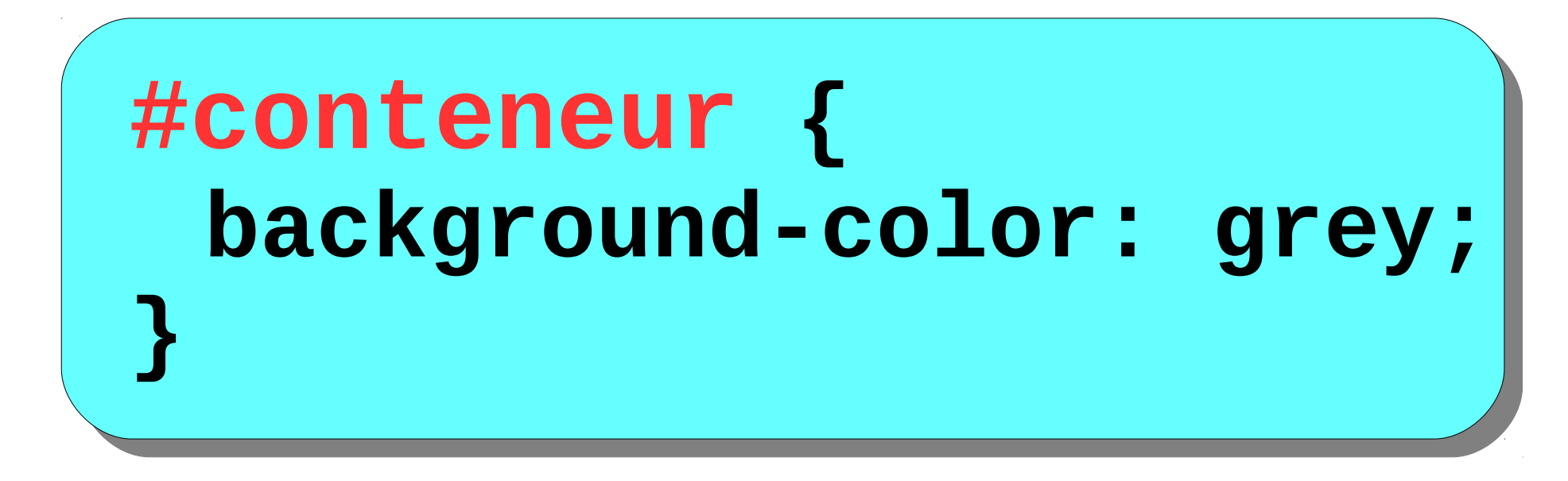

*«Le div "conteneur" aura une couleur de fond grise»*

*Nota :* **Un seul identifiant conteneur dans la page**

Par sa classe:

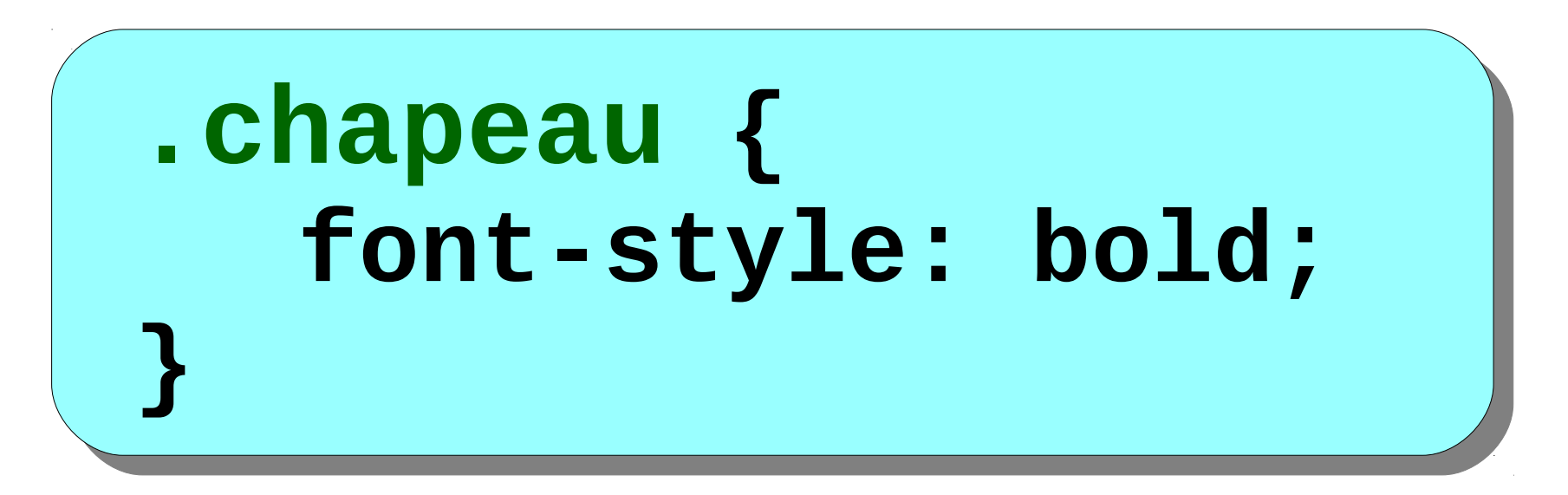

*«Tout texte dans un div "chapeau" sera en caractère gras»*

#### Par son emboîtement :

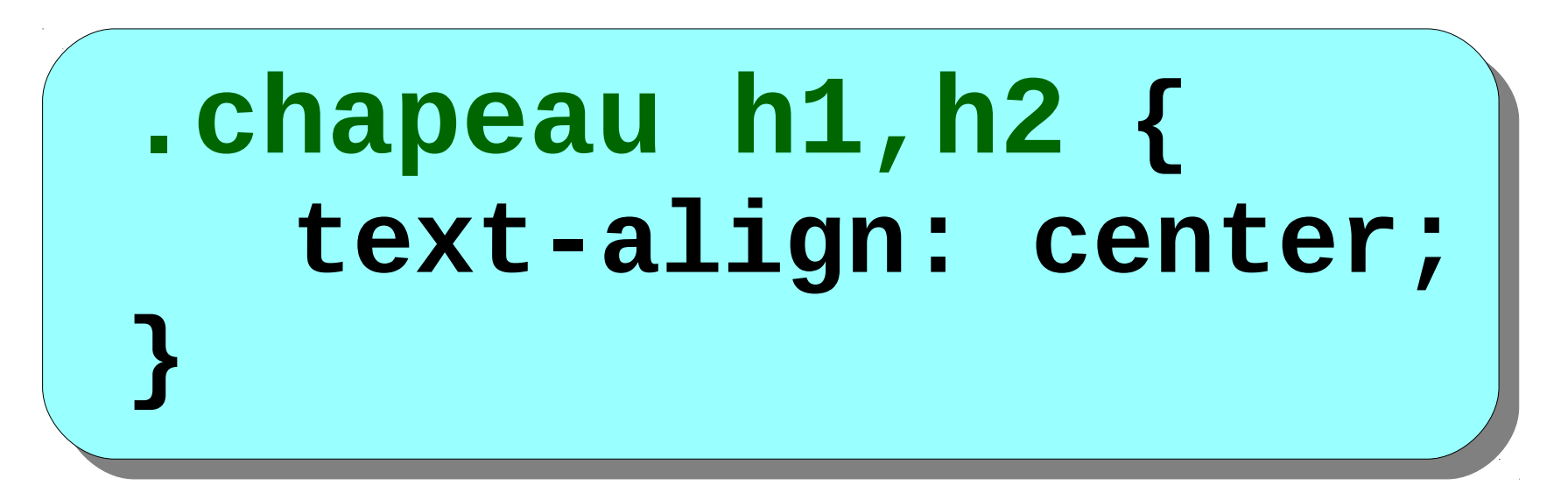

*«Tous les titres h1 et h2 d'un div "chapeau" seront centrés»*

# Où écrire les règles de style ?

- **Dans un fichier séparé (.css)**
- **En haut de la page xhtml**
- **Directement avec l'élément utilisé**
	- → Du moins au **plus** prioritaire
	- $\rightarrow$  Du plus courant au **plus exceptionnel**

# L'ordre est important... ou pas

**Tous les div seront en noir sur blanc. Mais les chapeaux seront sur fond gris et le cartouche sera écrit en rouge. Le cartouche sera écrit en bleu sur fond jaune.**

*Pareil que*

**A part les chapeaux écrits sur fond gris, tous les div seront en noir sur blanc. Le cartouche sera écrit en rouge. Le cartouche sera écrit en bleu sur fond jaune.**

*Mais pas pareil que :*

**Le cartouche sera écrit en bleu sur fond jaune, les chapeaux sur fond gris, sinon tous les div seront en noir sur blanc. Au fait, le cartouche sera écrit en rouge.**

## L'ordre est important... ou pas

```
div.chapeau {
  background-color : grey;
}
div {
  color : black; background-color : white;
}
div.cartouche {
  color : red;
}
div.cartouche {
  color : green;
}
```
# On hérite de ses parents

**<div id='grandpere'> <p>Dans le div grandpere</p> <div id='pere'> <p>Dans le div pere</p> <div id='enfant'> <p>Dans le div enfant</p> </div> </div> </div>**

# On hérite de ses parents

```
#grandpere {
  height: 300px; width: 200px;
  background-color:grey; color: white;
  font-weight:bold;
}
#pere {
  height: 200px;
  background-color:red;
  font-style:italic;
} 
#enfant {
  height: 100px;
  background-color:green;
}
```
# On hérite de ses parents

Dans le div grandpere

**Dans le div pere** 

Dans le divenfant

# En savoir plus sur HTML, CSS

#### **http://www.le-pic.org/spip.php?article423**

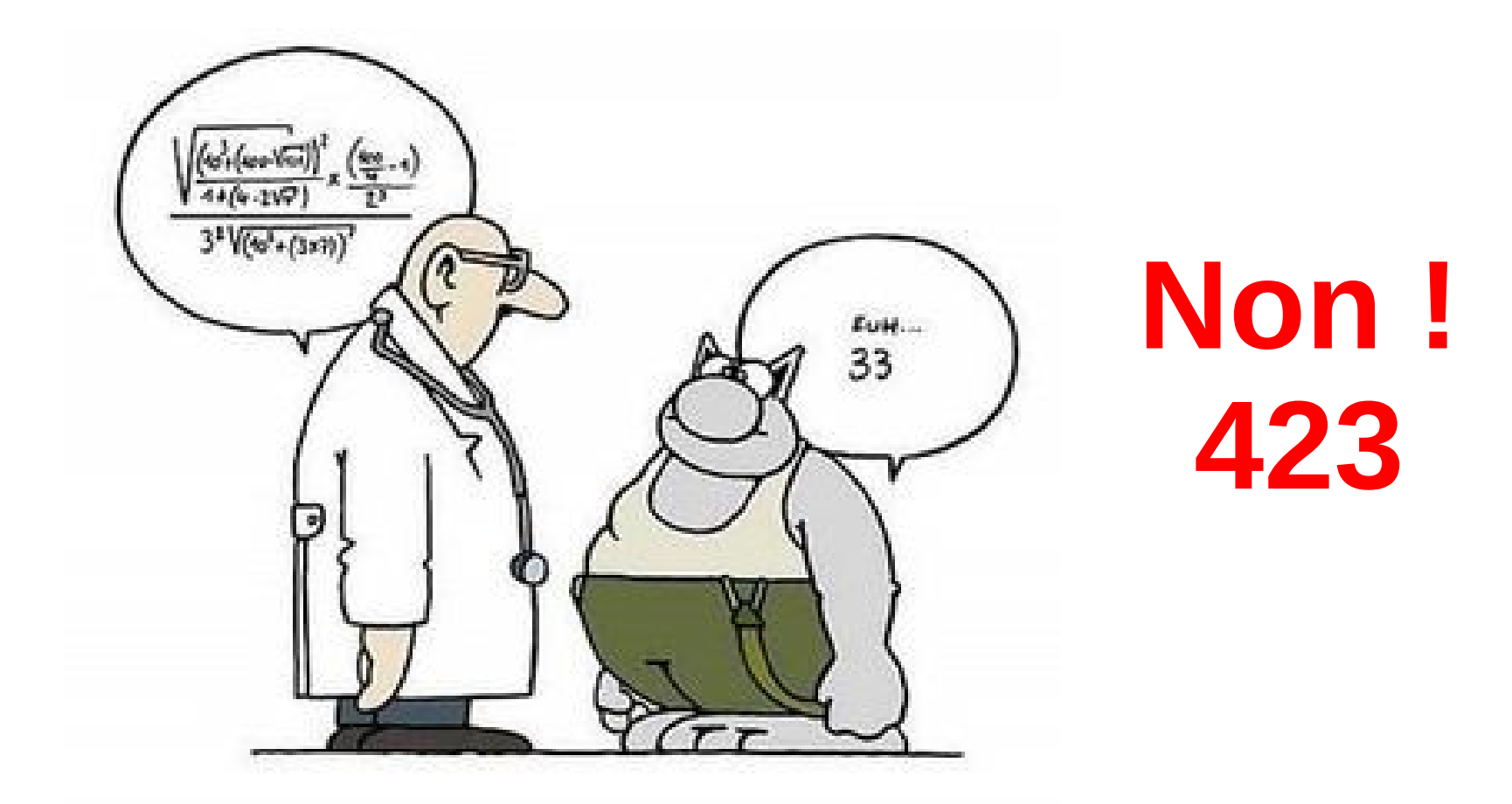